# **MOOVIC** Horaires et plan de la ligne K15 de bus

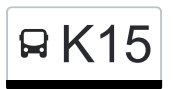

# RK15 Gilsdorf, Ackerbauschoul Known and [Téléchargez](https://moovitapp.com/index/api/onelink/3986059930?pid=Web_SEO_Lines-PDF&c=Footer_Button&is_retargeting=true&af_inactivity_window=30&af_click_lookback=7d&af_reengagement_window=7d&GACP=v%3D2%26tid%3DG-27FWN98RX2%26cid%3DGACP_PARAM_CLIENT_ID%26en%3Dinstall%26ep.category%3Doffline%26ep.additional_data%3DGACP_PARAM_USER_AGENT%26ep.page_language%3Dfr%26ep.property%3DSEO%26ep.seo_type%3DLines%26ep.country_name%3DLuxembourg%26ep.metro_name%3DLuxembourg&af_sub4=SEO_other&af_sub8=%2Findex%2Ffr%2Fline-pdf-Luxembourg-3827-865735-93591793&af_sub9=View&af_sub1=3827&af_sub7=3827&deep_link_sub1=3827&af_sub5=Control-Lines-15224-20240331-Open_store_all_click_to_webapp_LINE-1705224033&deep_link_value=moovit%3A%2F%2Fline%3Fpartner_id%3Dseo%26lgi%3D93591793%26add_fav%3D1&af_ad=SEO_other_K15_Gilsdorf%2C%20Ackerbauschoul_Luxembourg_View&deep_link_sub2=SEO_other_K15_Gilsdorf%2C%20Ackerbauschoul_Luxembourg_View)

La ligne K15 de bus (Gilsdorf, Ackerbauschoul) a 2 itinéraires. Pour les jours de la semaine, les heures de service sont: (1) Gilsdorf, Ackerbauschoul: 06:45 - 06:52(2) Perlé, Schoul: 14:42 - 15:58

Utilisez l'application Moovit pour trouver la station de la ligne K15 de bus la plus proche et savoir quand la prochaine ligne K15 de bus arrive.

#### **Direction: Gilsdorf, Ackerbauschoul**

36 arrêts [VOIR LES HORAIRES DE LA LIGNE](https://moovitapp.com/luxembourg-3827/lines/K15/93591793/6430582/fr?ref=2&poiType=line&customerId=4908&af_sub8=%2Findex%2Ffr%2Fline-pdf-Luxembourg-3827-865735-93591793&utm_source=line_pdf&utm_medium=organic&utm_term=Gilsdorf%2C%20Ackerbauschoul)

Perlé, Gare

Wolwëner Halt

Flatzbour

Bigonville, Huelgaass

Bigonville, Knupp

Bigonville, Haaptstrooss

Bigonville, Kéismaart

Bigonville, Réimerwee

Bigonville-Poteau, Kimm

Riesenhof

Koetschette, Rond-Point

Rambrouch, Schlass

Rambrouch, Gare

Grevels, Ieweschten Eck

Grevels, Zentrum

Grevels, Eneschten Eck

Hierheck

Eschdorf, An Der Driicht

Eschdorf, Quatre Vents

Heiderscheid

Heiderscheid, Zone Commerciale

#### **Horaires de la ligne K15 de bus**

Horaires de l'Itinéraire Gilsdorf, Ackerbauschoul:

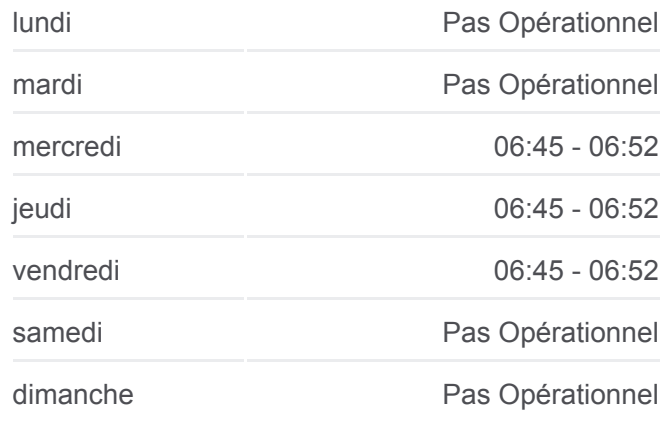

## **Informations de la ligne K15 de bus Direction:** Gilsdorf, Ackerbauschoul

**Arrêts:** 36 **Durée du Trajet:** 60 min **Récapitulatif de la ligne:** Heiderscheid, Fuussekaul Niederfeulen, Atelier Niederfeulen, Belle Vue Niederfeulen, Faubourg Ettelbruck, Place Du Marché Ettelbruck, Ecole Primaire Ettelbruck, Gare Routière Erpeldange-Sur-Sûre, Um Dreieck Ingeldorf, Café De La Station Diekirch, Lorentzwues Diekirch, Gare Routière Diekirch, Altersheem Diekirch, Neie Kolleisch Diekirch, Fielserstrooss Gilsdorf, Ackerbauschoul

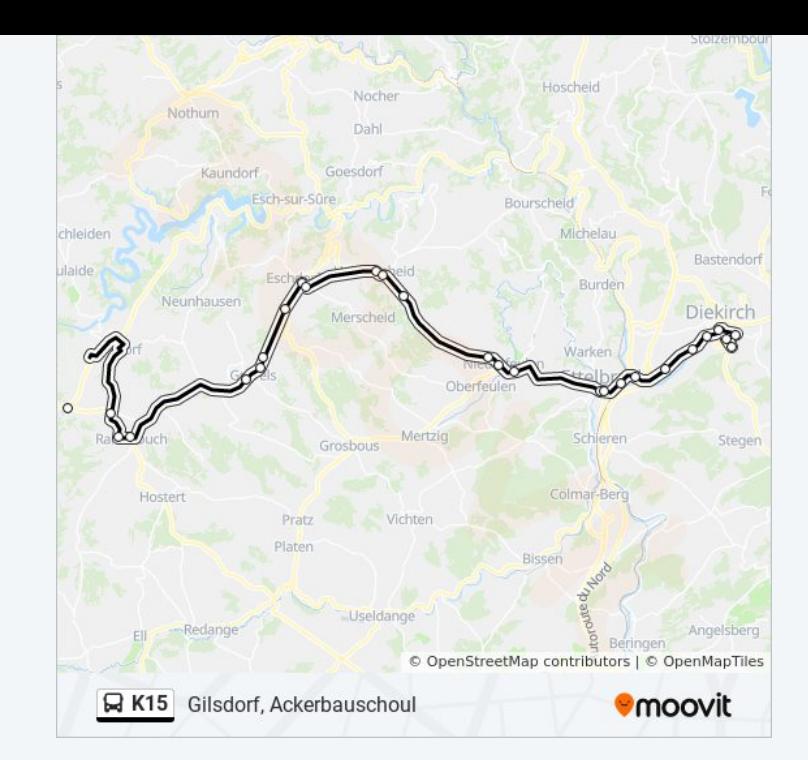

# **Direction: Perlé, Schoul** 46 arrêts [VOIR LES HORAIRES DE LA LIGNE](https://moovitapp.com/luxembourg-3827/lines/K15/93591793/6430867/fr?ref=2&poiType=line&customerId=4908&af_sub8=%2Findex%2Ffr%2Fline-pdf-Luxembourg-3827-865735-93591793&utm_source=line_pdf&utm_medium=organic&utm_term=Gilsdorf%2C%20Ackerbauschoul)

Diekirch, Neie Kolleisch

Diekirch, Alexis Heck

Diekirch, Kluuster

Diekirch, Gare Routière

Diekirch, Lorentzwues

Ingeldorf, Café De La Station

Erpeldange-Sur-Sûre, Um Dreieck

Ettelbruck, Patton

Ettelbruck, Anc. Clinique

Ettelbruck, Place Du Marché

Ettelbruck, Cité Patton 1

Ettelbruck, Cité Lopert 1

Niederfeulen, Faubourg

Niederfeulen, Mairie

#### **Horaires de la ligne K15 de bus** Horaires de l'Itinéraire Perlé, Schoul:

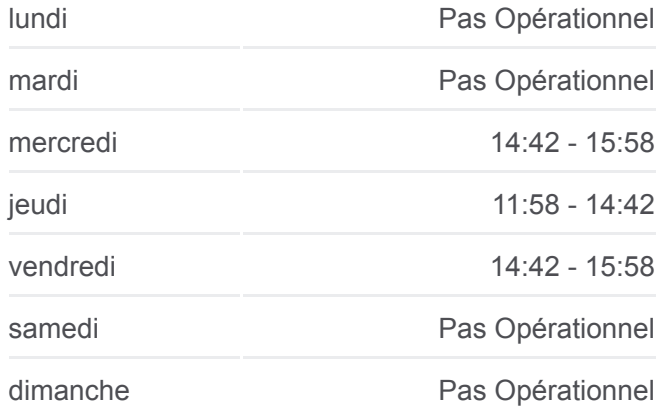

## **Informations de la ligne K15 de bus Direction:** Perlé, Schoul **Arrêts:** 46 **Durée du Trajet:** 77 min **Récapitulatif de la ligne:**

Niederfeulen, Atelier

Heiderscheid, Fuussekaul

Heiderscheid, Zone Commerciale

Heiderscheid

Eschdorf, Quatre Vents

Eschdorf, An Der Driicht

**Hierheck** 

Grevels, Eneschten Eck

Grevels, Zentrum

Grevels, Ieweschten Eck

Rambrouch, Gare

Rambrouch, Schlass

Koetschette, Rond-Point

Arsdorf, An Der Gaass

Arsdorf, AM Duerf

Arsdorf, Um Knupp

Bilsdorf, Riesenhafferwee

Riesenhof

Bigonville-Poteau, Kimm

Bigonville, Réimerwee

Bigonville, AM Duerf

Bigonville, Huelgaass

Bigonville, Knupp

- Bigonville, Haaptstrooss
- Bigonville, Kéismaart

Bigonville-Poteau, Kimm

Flatzbour

Wolwelange, Spëtzt

Perlé, Gare

Perlé, Kuelewee

Perlé, An Der Huel

Perlé, Schoul

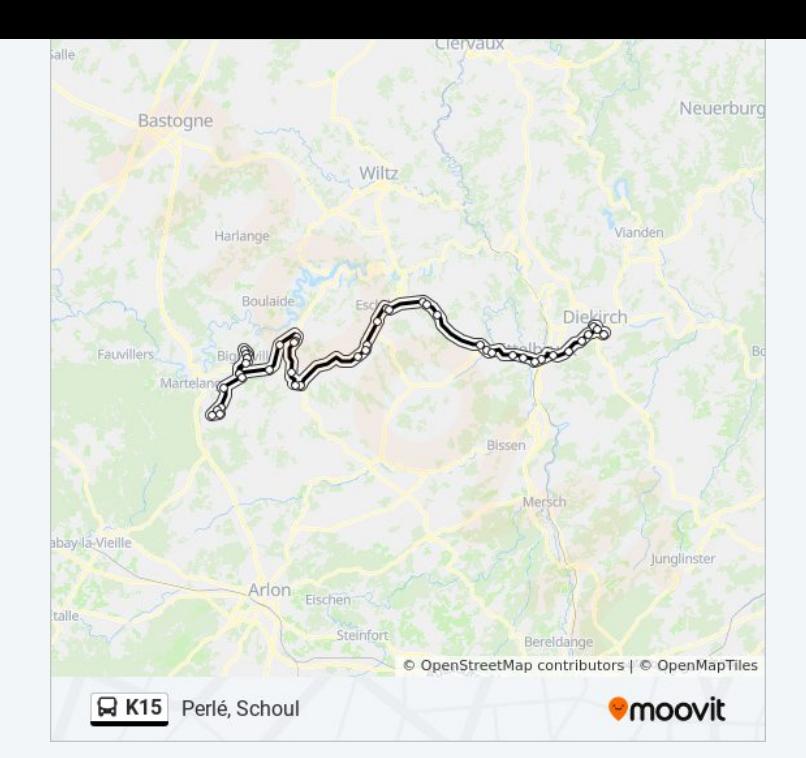

Les horaires et trajets sur une carte de la ligne K15 de bus sont disponibles dans un fichier PDF hors-ligne sur moovitapp.com. Utilisez le [Appli Moovit](https://moovitapp.com/luxembourg-3827/lines/K15/93591793/6430582/fr?ref=2&poiType=line&customerId=4908&af_sub8=%2Findex%2Ffr%2Fline-pdf-Luxembourg-3827-865735-93591793&utm_source=line_pdf&utm_medium=organic&utm_term=Gilsdorf%2C%20Ackerbauschoul) pour voir les horaires de bus, train ou métro en temps réel, ainsi que les instructions étape par étape pour tous les transports publics à Luxembourg.

 $\land$  propos de Moovit · [Solutions MaaS](https://moovit.com/fr/maas-solutions-fr/?utm_source=line_pdf&utm_medium=organic&utm_term=Gilsdorf%2C%20Ackerbauschoul) · [Pays disponibles](https://moovitapp.com/index/fr/transport_en_commun-countries?utm_source=line_pdf&utm_medium=organic&utm_term=Gilsdorf%2C%20Ackerbauschoul) · [Communauté Moovit](https://editor.moovitapp.com/web/community?campaign=line_pdf&utm_source=line_pdf&utm_medium=organic&utm_term=Gilsdorf%2C%20Ackerbauschoul&lang=fr)

© 2024 Moovit - Tous droits réservés

## **Consultez les horaires d'arrivée en direct**

 $\sqrt{\frac{1}{\sqrt{2}}}$  Web App

Telécharger dans<br>
I'App Store<br>
Coogle Play